## **Stappenplan** installatie en gebruik Facet

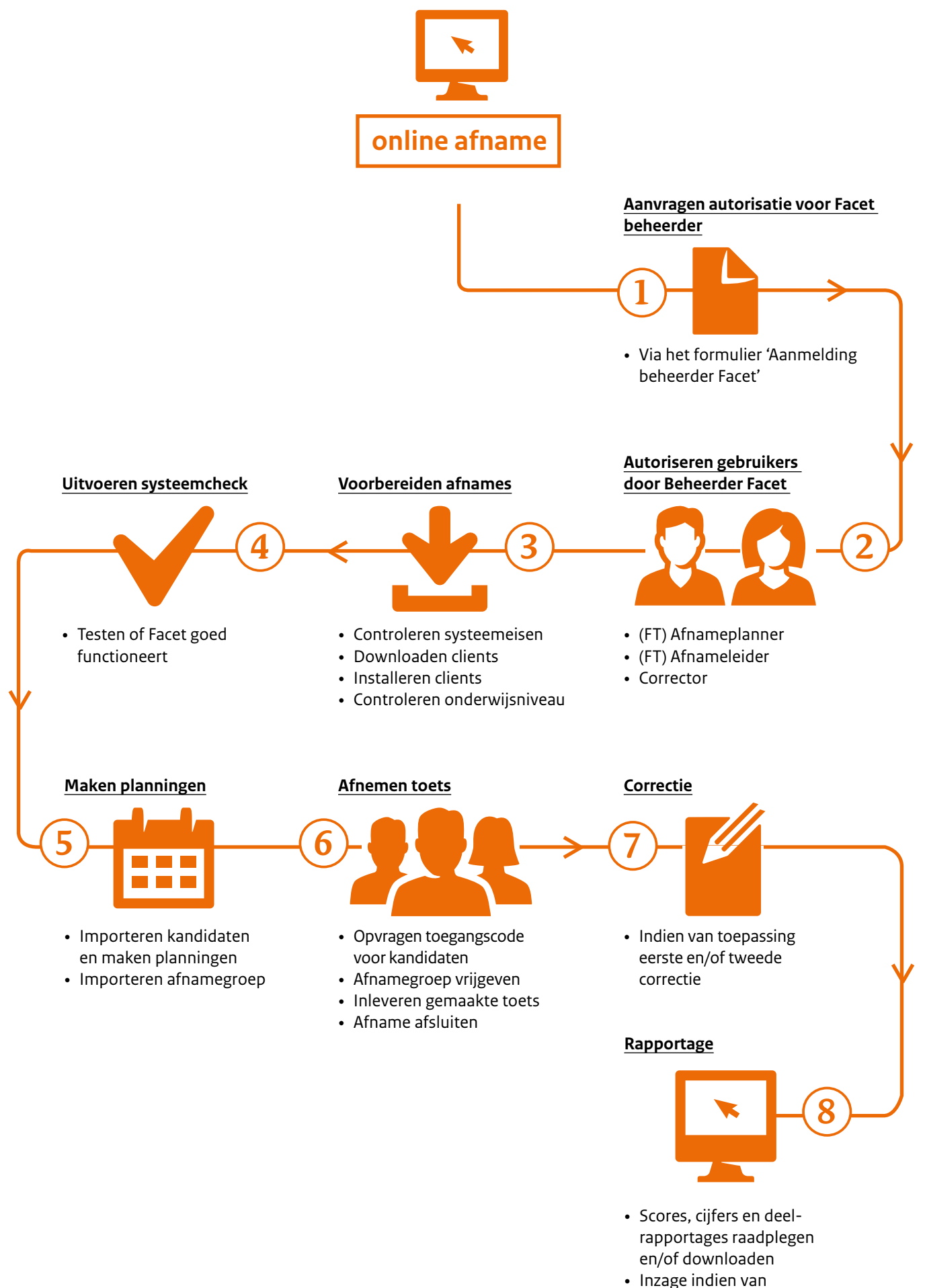

toepassing